# 2021

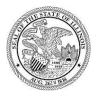

State of Illinois Department of Revenue

# MYDEC COUNTY RECORDER ACCESS PROCEDURES APPENDIX E – UNRECORD A PAPER DECLARATION INCLUDING VOIDING STAMPS

A manual for the County Recorder's office that provides procedures for unrecording a paper declaration including voiding the stamps August 23, 2021

## Unrecord a Paper Declaration Including Voiding Stamps

#### Assessor Action:

1. The Assessor must unfinalize the assessment if it has been finalized. Select "Unfinalize Assessment". If it has not been finalized, proceed to Step 3.

| Declaration ID: 20210808424586 |                      | Actions                       |
|--------------------------------|----------------------|-------------------------------|
| Status                         | Assessment Finalized | Unfinalize Assessment         |
| Document No.                   | 2021R19792           | Printable Copy of Declaration |
| Primary PIN                    | 14-25-0202-020       | Return to Summary             |
| State/County Stamp             | 0-495-514-384        |                               |

2. Select "Submit" to unfinalize the assessment:

3. The Assessor will select "Release to Recorder":

| Declaration ID: 20210808424586 |                 | Actions                       |
|--------------------------------|-----------------|-------------------------------|
| Status                         | Assessor Review | Update Assessment             |
| Document No.                   | 2021R19792      | Change Declaration            |
| Primary PIN                    | 14-25-0202-020  | Finalize Assessment           |
| State/County Stamp             | 0-495-514-384   | Release to Recorder           |
|                                |                 | Printable Copy of Declaration |
|                                |                 | Return to Summary             |
|                                |                 |                               |

4. Click "Submit" to release the declaration:

| O               |                               |                                                      |
|-----------------|-------------------------------|------------------------------------------------------|
| Declaration     |                               |                                                      |
| elease this Dec | claration to the Recorder's ( | office.                                              |
| Declaration ID  | 20210808424586                | Reason:                                              |
| Primary PIN     | 14-25-0202-020                | Preparer entered the incorrect consideration amount. |
| Document Number | 2021R19792                    |                                                      |
| Recording Year  | 2021                          |                                                      |
| Tab Number      | P282                          |                                                      |
|                 |                               |                                                      |
| ancel           |                               | < Previous Sub                                       |

The declaration will be at a status of "Deed Recorded".

| Declaration ID: 20210808424586 |                | Actions                       |
|--------------------------------|----------------|-------------------------------|
| Status                         | Deed Recorded  | Printable Copy of Declaration |
| Document No.                   | 2021R19792     | Return to Summary             |
| Primary PIN                    | 14-25-0202-020 |                               |
| State/County Stamp             | 0-495-514-384  |                               |

### **Recorder Action:**

The Recorder will complete the process via their recording software. The steps taken in your software to void the stamps and unrecord the declaration will free up the document number to be used again for the re-recording. For questions regarding voiding and re-recording through your software, contact your recording software vendor.